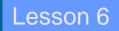

## Semaphores

*Ch* 6 [*BenA* 06]

Semaphores Producer-Consumer Problem Semaphores in C--, Java, Linux

13.11.2008

Copyright Teemu Kerola 2008

1

## Synchronization with HW support

### • Disable interrupts

- Good for short time wait, not good for long time wait
- Not good for multiprocessors
  - Interrupts are disabled only in the processor used
- Test-and-set instruction (etc)
  - Good for short time wait, not good for long time wait
  - Nor so good in single processor system
    - May reserve CPU, which is needed by the process holding the lock
  - Waiting is usually "busy wait" in a loop
- Good for mutex, not so good for general synchronization
  - E.g., "wait until process P34 has reached point X"
  - No support for long time wait (in <u>suspended</u> state)
- Barrier wait in HW in some multicore architectures
  - Stop execution until all cores reached *barrier\_wait* instruction
  - No busy wait, because execution pipeline just stops
  - Not to be confused with barrier\_wait thread operation

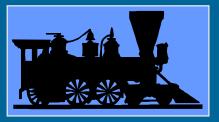

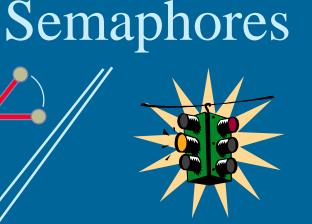

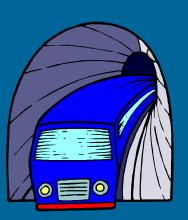

Edsger W. Dijkstra

http://en.wikipedia.org/wiki/THE\_operating\_system

- Dijkstra, 1965, THE operating system
- Protected variable, abstract data type (object)
  - Allows for concurrency solutions if used properly
- Atomic operations

semafori

- Create (SemaName, InitValue)
- P, down, wait, take, pend,
  - <u>p</u>asseren, proberen, try, prolaad, try to decrease
- V, <u>up</u>, <u>signal</u>, release, post, <u>v</u>rijgeven, verlagen, verhoog, increase

13.11.2008

## (Basic) Semaphore

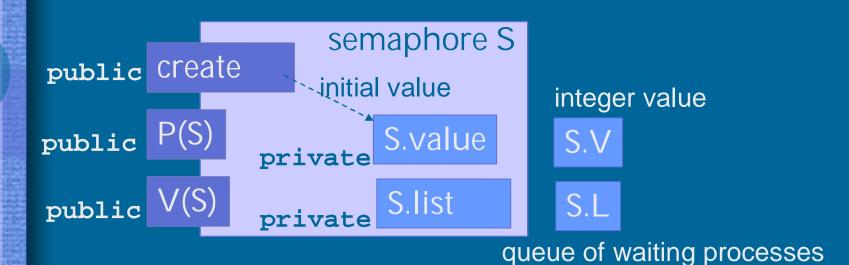

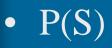

### WAIT(S), Down(S)

- If value > 0, deduct 1 and proceed
- o/w, wait suspended in list (queue?) until released
- V(S) SIGNAL(S), Up(S)
  - If someone in queue, <u>release one</u> (first?) of them
  - o/w, increase value by one

### General vs. Binary Semaphores

- General Semaphore
  - Value range: 0, 1, 2, 3, ....
    - nr processes doing P(S) and advancing without delay
    - Value: "Nr of free units", "nr of advance permissions"
- Binary semaphore (or "*mutex*")
  - Value range: 0, 1
    - Mutex lock (with suspended wait)
    - V(S) can (should!) be called only when value = 0
      - By process in critical section (CS)
  - Many processes can be in suspended in list
  - At most one process can proceed at a time

|     | Algorithm 6.1: Critical se | ction with se           | emaphores ( N processes) |
|-----|----------------------------|-------------------------|--------------------------|
|     | binary sem                 | aphore S $\leftarrow$ ( | $(1, \emptyset)$         |
|     | р                          |                         | q                        |
|     | loop forever               | 1                       | oop forever              |
| p1: | non-critical section       | q1:                     | non-critical section     |
| p2: | wait(S)                    | q2:                     | wait(S)                  |
| p3: | critical section           | q3:                     | critical section         |
| p4: | signal(S)                  | q4:                     | signal(S)                |

- Someone must create S
  - Value initialized to 1
- Possible wait in suspended state
  - Long time, hopefully at least 2 process switches

Some (operating) systems have "semaphores" with (optional) <u>busy wait</u> (i.e., busy-wait semaphore). Beware of busy-wait locks hidden in such semaphores!

13.11.2008

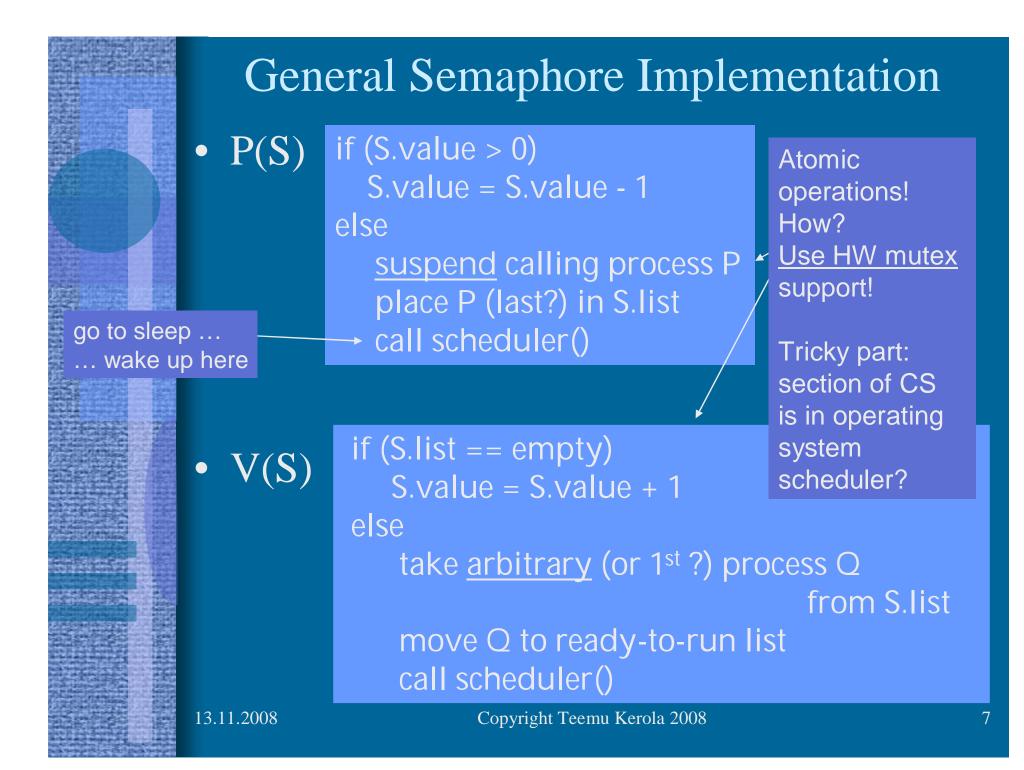

## Semaphore Implementation

- Use HW-supported <u>busy-wait locks</u> to solve mutex-problem for semaphore operations

   Short waiting times, a few machine instructions
- Use <u>OS suspend operation</u> to solve semaphore synchronization problem

  Possibly very long, unlimited waiting times
  Implementation at process control level in OS
  This is the <u>resume point</u> for suspended process
  - Deep inside in privileged OS-module

### Semaphore Implementation Variants

- Take <u>first</u> process in S.list in V(S)?
  - Important semantic change, affects applications
  - Fairness
  - <u>Strong</u> semaphore
     (vs. <u>weak semaphore</u> with no order in S.list)
- Add to/subtract from S.value <u>first</u> in P(S) and in V(S)?
  - Just another way to write code
- Scheduler call every time or sometimes at P or V end?
  - Semantic change, may affect applications
  - Execution turn may (likely) change with P even when process is not suspended in wait
  - Signalled process may start execution immediately

### Semaphore Implementation Variants

- S.value can be negative
  - Negative S.value gives the number of waiting processes?
  - Makes it easier to poll number of waiting processes
    - New user interface to semaphore object

n = value(s);

- Busy-wait semaphore
  - Wait in busy loop instead of in suspended state
  - Really a busy-wait lock that looks like a semaphore
  - Important semantic change, affects applications

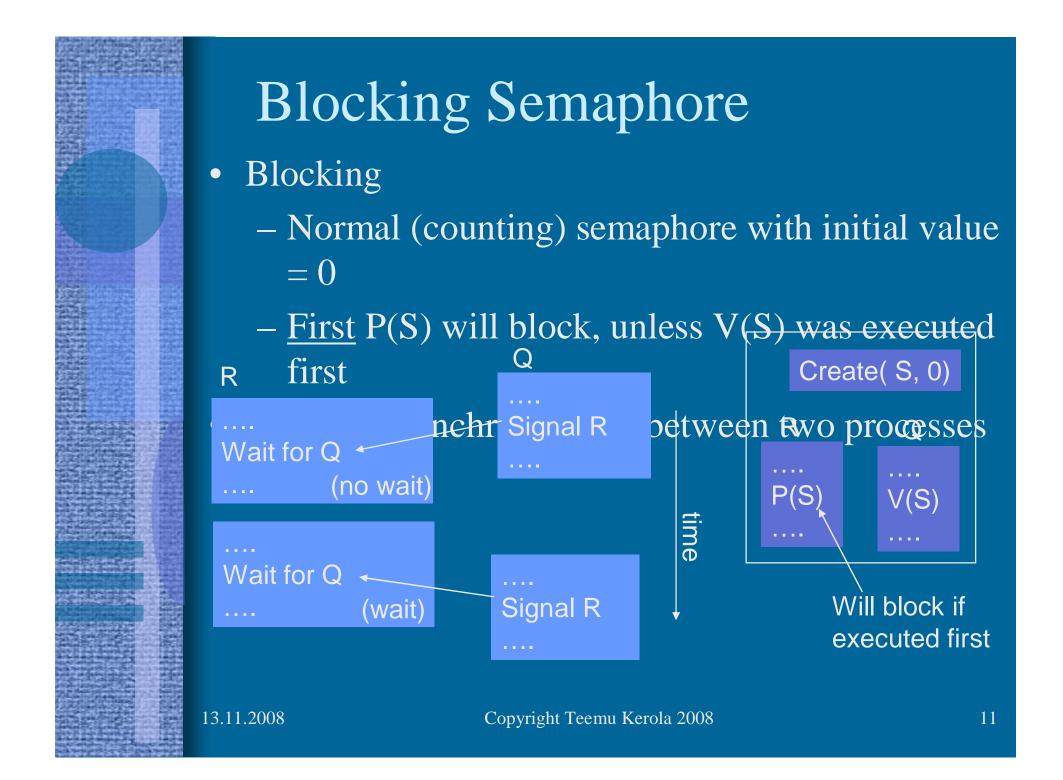

### Producer-Consumer Problem

- Synchronization problem
- Correct execution order
- Producer places data in buffer
   Waits if <u>finite size buffer</u> full
- Consumer takes data from buffer
  - Same <u>order</u> as they were produced
  - Waits if no data available
- Variants
  - Cyclic finite buffer usual case
  - Infinite buffer
    - Realistic sometimes!
      - External conditions rule out buffer overflow?
      - Can be implemented with finite buffer!
  - Many producers and/or many consumers

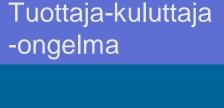

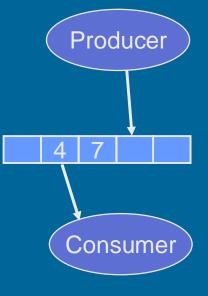

13.11.2008

|             | Algorithm 6.6: Producer-                                                  | -consumer (infinite buffer)     |  |  |  |  |  |  |  |  |  |
|-------------|---------------------------------------------------------------------------|---------------------------------|--|--|--|--|--|--|--|--|--|
|             | infinite queue of dataType                                                | buffer $\leftarrow$ empty queue |  |  |  |  |  |  |  |  |  |
|             | semaphore notEmpty $\leftarrow (0, \emptyset)$                            |                                 |  |  |  |  |  |  |  |  |  |
|             | producer                                                                  | consumer                        |  |  |  |  |  |  |  |  |  |
|             | dataType d                                                                | dataType d                      |  |  |  |  |  |  |  |  |  |
| Ter Pa      | loop forever                                                              | loop forever                    |  |  |  |  |  |  |  |  |  |
| a fine a    | p1: $d \leftarrow \text{produce}$ (no wait!)                              | q1: wait(notEmpty)              |  |  |  |  |  |  |  |  |  |
| 5-18-3 B    | p2: append(d, buffer)                                                     | q2: $d \leftarrow take(buffer)$ |  |  |  |  |  |  |  |  |  |
|             | p3: signal(notEmpty)                                                      | q3: consume(d)                  |  |  |  |  |  |  |  |  |  |
|             | • Synchronization only <u>one way</u> (producer never waits)              |                                 |  |  |  |  |  |  |  |  |  |
|             | <ul> <li>Synchronization from producer to</li> </ul>                      | consumer                        |  |  |  |  |  |  |  |  |  |
|             | <ul> <li>Counting <u>split semaphore</u> notEmpty</li> </ul>              |                                 |  |  |  |  |  |  |  |  |  |
|             | <ul> <li>Split = "different processes doing waits and signals"</li> </ul> |                                 |  |  |  |  |  |  |  |  |  |
|             | - Value = nr of data items in buffer                                      |                                 |  |  |  |  |  |  |  |  |  |
| -SJ. u.     | • Append/take might need to be indivisible operations                     |                                 |  |  |  |  |  |  |  |  |  |
| A LOW       | <ul> <li>Protect with semaphores or busy-</li> </ul>                      | wait locks?                     |  |  |  |  |  |  |  |  |  |
| 1-53-6      | – Not needed now? Maybe not? (on                                          | ly one producer/consumer)       |  |  |  |  |  |  |  |  |  |
| a character | 13.11.2008 Copyright Teemu Ker                                            | ola 2008 1                      |  |  |  |  |  |  |  |  |  |

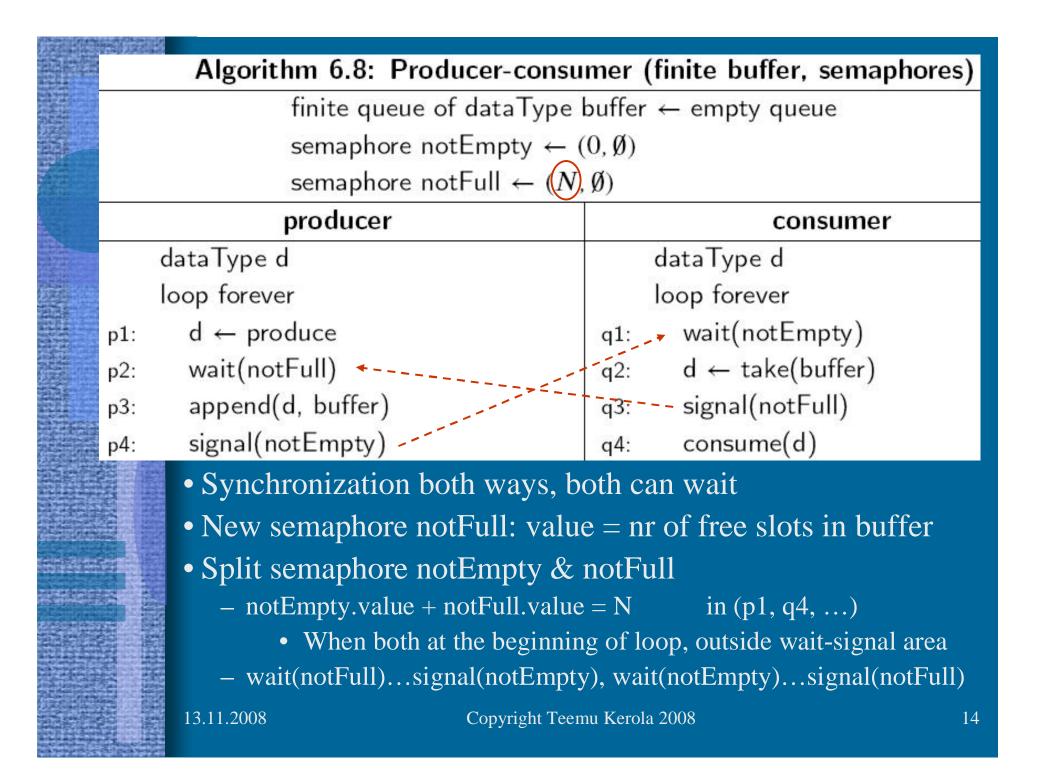

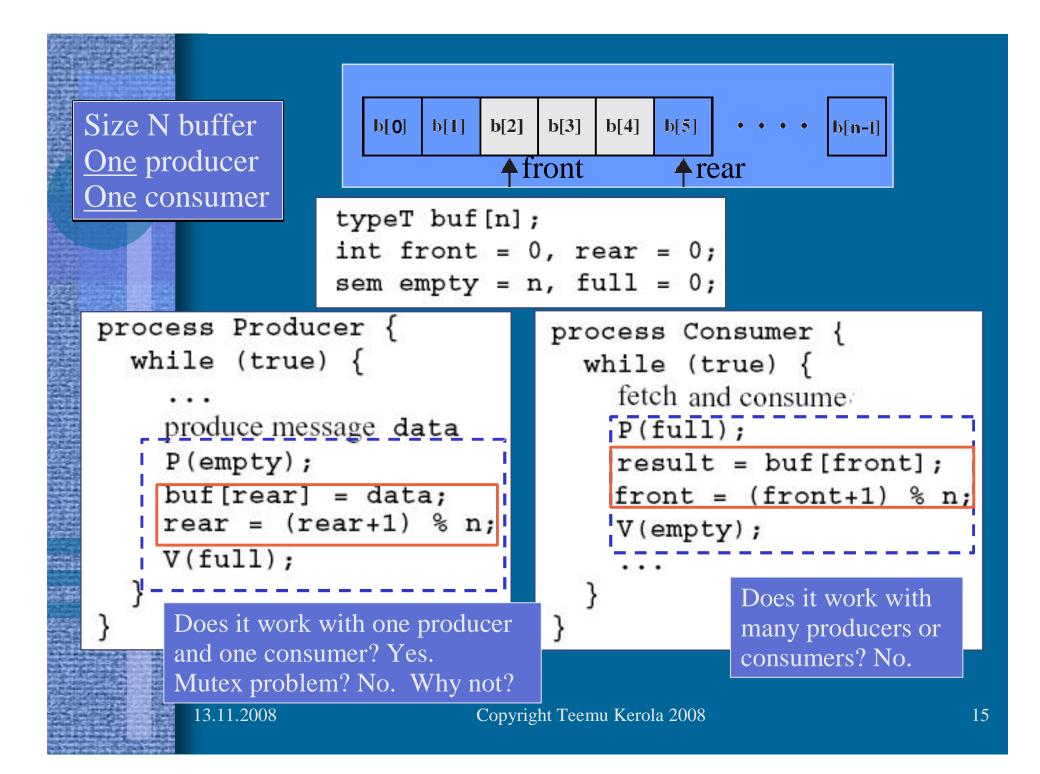

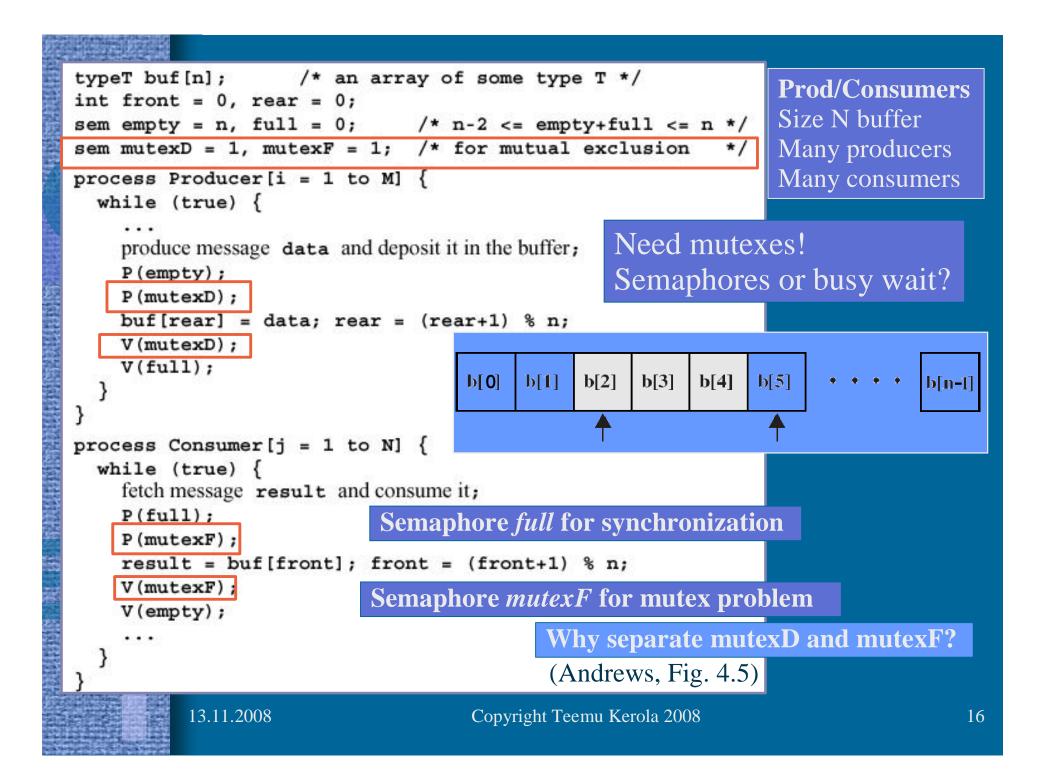

Barz's General Semaphore Simulation

- Starting point
  - Have binary semaphore
  - Need counting semaphore
  - Realistic situation
    - Operating system or programming language library may have only binary semaphores

binary semaphore S  $\leftarrow$  1 binary semaphore gate  $\leftarrow$  1 integer count  $\leftarrow$  k

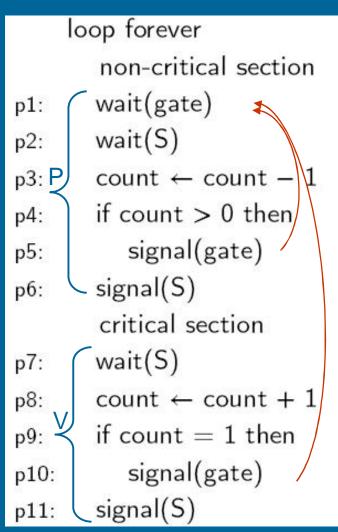

k = 4 4 in CS, 2 in gate 1 completes CS What now?

### 2 complete CS?

13.11.2008

| Udding's No-Starvation se                                      | emaphore gate1 $\leftarrow$ 1, gate2 $\leftarrow$ 0                            |  |  |  |  |  |
|----------------------------------------------------------------|--------------------------------------------------------------------------------|--|--|--|--|--|
| <u> </u>                                                       | Critical Section with integer numGate1 $\leftarrow$ 0, numGate2 $\leftarrow$ 0 |  |  |  |  |  |
| <u>Weak</u> <u>Split</u> Binary                                | p1: wait(gate1)                                                                |  |  |  |  |  |
| Semaphores                                                     | p2: numGate1 $\leftarrow$ numGate1 + 1                                         |  |  |  |  |  |
| Weak semaphore                                                 | p3: signal(gate1)<br>p4: wait(gate1)                                           |  |  |  |  |  |
| – Set, not a queue in wait                                     | p5: numGate2 ← numGate2 + 1                                                    |  |  |  |  |  |
| Split binary semaphore                                         | numGate1 $\leftarrow$ numGate1 – 1                                             |  |  |  |  |  |
| $0 \le \text{gate}1 + \text{gate}2 \le 1$                      | p6: if numGate1 > 0 $\frac{(typo in book)}{someone}$                           |  |  |  |  |  |
| Batch arrivals                                                 | p7: signal(gate1) in p4?                                                       |  |  |  |  |  |
| – Start service only when                                      | p8: <u>else</u> signal(gate2) last in                                          |  |  |  |  |  |
| no more arrivals                                               | p9: wait(gate2) batch                                                          |  |  |  |  |  |
| – Close gate1 during service                                   | p10: numGate2 ← numGate2 – 1                                                   |  |  |  |  |  |
| No starvation                                                  | p11: if numGate $2 > 0$ others in "batch"                                      |  |  |  |  |  |
| – gate1 opened again only<br>after <u>whole batch</u> in gate2 | p12: signal(gate2)                                                             |  |  |  |  |  |
| is serviced                                                    | p13: <u>else</u> signal(gate1) <i>last in batch</i>                            |  |  |  |  |  |
| 13.11.2008 Copyrigh                                            | ht Teemu Kerola 2008 (Alg 6.14) 18                                             |  |  |  |  |  |

and the second

-

2.5

### Semaphore Features

- Utility provided by operating system or programming language library
- Can be used solve almost any synchronization problem
- Need to be used carefully
  - Easy to make profound errors
    - Forget V
    - Suspend process in critical section
      - No one can get CS to resume suspended process
      - Someone may be waiting in busy-wait loop
    - Deadlock
  - Need strong coding discipline

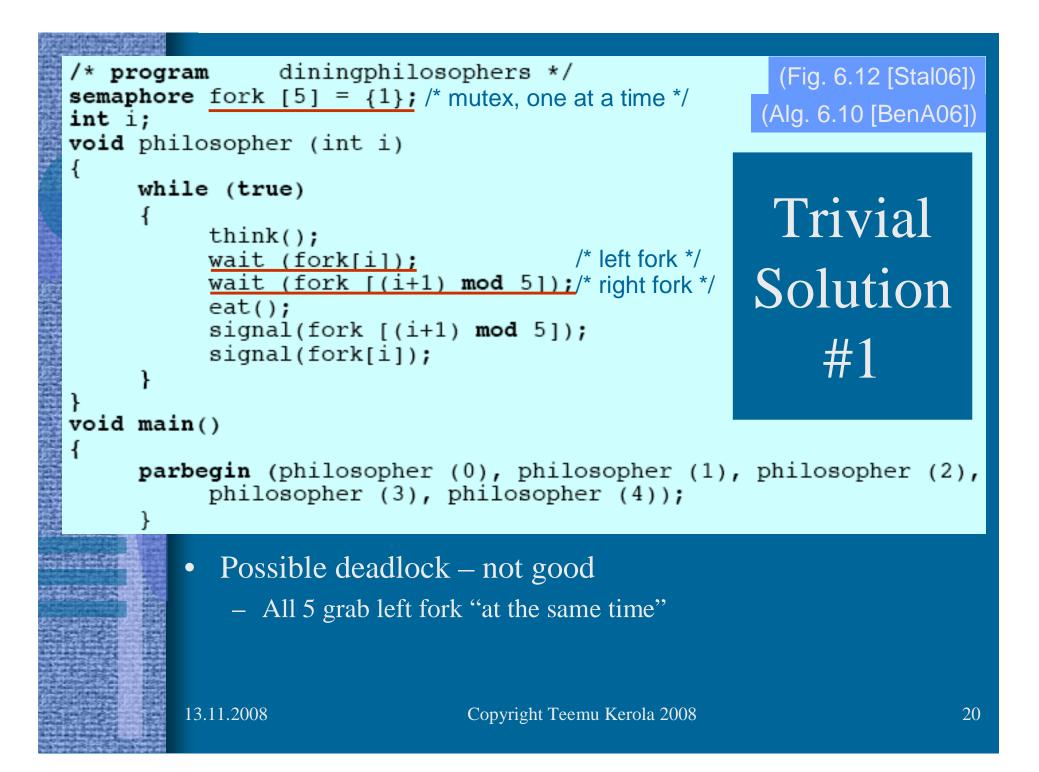

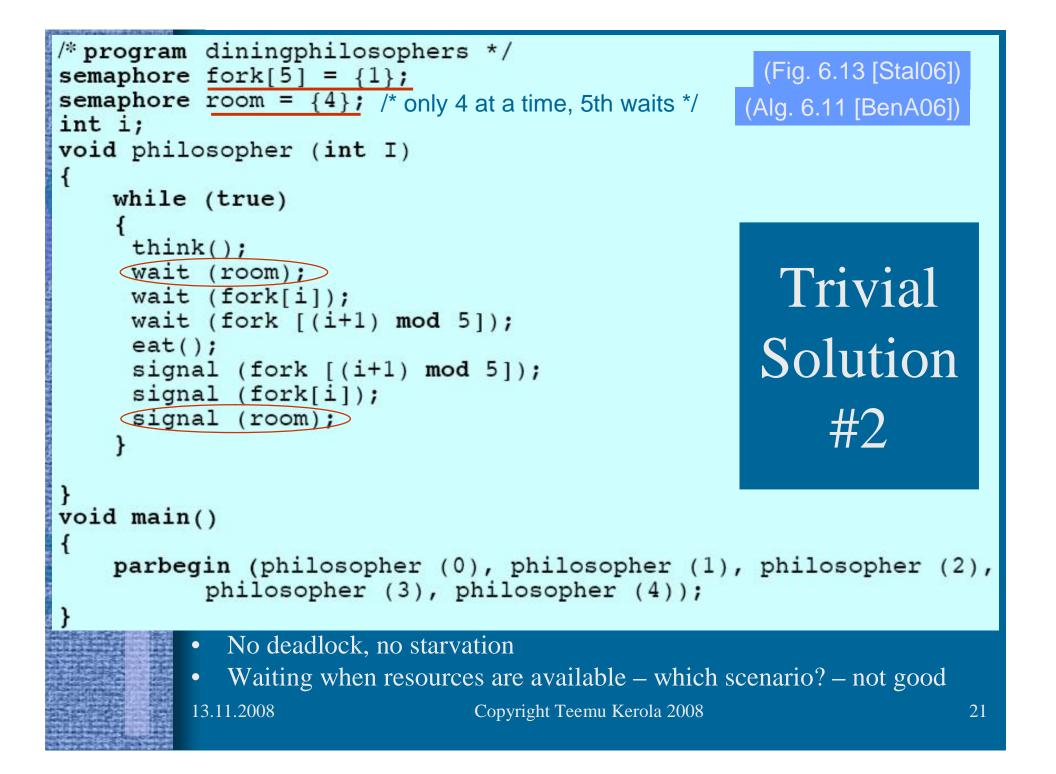

| Algorithm AS : Dining philosophers (good solution) |                   |     |                 |  |                     |  |  |  |
|----------------------------------------------------|-------------------|-----|-----------------|--|---------------------|--|--|--|
| semaphore array [04] fork $\leftarrow$ [1,1,1,1,1] |                   |     |                 |  |                     |  |  |  |
| loop forever                                       |                   |     |                 |  |                     |  |  |  |
| p1:                                                | think             |     | philosopher 4   |  | Even numbere        |  |  |  |
| p2:                                                | wait(fork[i])     |     | loop forever    |  | philosophers?       |  |  |  |
| p3:                                                | wait(fork[i+1])   | p1: | think           |  | or                  |  |  |  |
| р4:                                                | eat               | p2: | wait(fork[0])   |  | This way with       |  |  |  |
| p5:                                                | signal(fork[i])   | р3: | wait(fork[4])   |  | 50% chance?         |  |  |  |
| p6:                                                | signal(fork[i+1]) | p4: | eat             |  | or<br>This way with |  |  |  |
|                                                    |                   | p5: | signal(fork[0]) |  | 20% chance?         |  |  |  |
|                                                    |                   | рб: | signal(fork[4]) |  | 2070 010100.        |  |  |  |

- No deadlock, no starvation
- No extra blocking
- <u>Asymmetric</u> solution not so nice...
  - All processes should execute the same code
- Simple primitives, must be used properly

Etc. etc.

#### void semaphore\_server() { Minix message m; int result; Semaphore /\* Initialize the semaphore server. \*/ initialize(); /\* Main loop of server. Get work and process it. \*/ while(TRUE) { /\* Block and wait until a request message arrives. \*/ ipc\_receive(&m); /\* Caller is now blocked. Dispatch based on message type. \*/ switch(m.m\_type) { case UP: result = $do_up(\&m)$ ; break: case DOWN: result = do\_down(&m); break; default: result = EINVAL; /\* Send the reply, unless the caller must be blocked. \*/ if (result != EDONTREPLY) { m.m type = result; ipc\_reply(m.m\_source, &m);

http://www.usenix.org/publications/login/2006-04/openpdfs/herder.pdf

13.11.2008

# Minix Semaphore P

int do\_down(message \*m\_ptr) {

```
/* Resource available. Decrement semaphore and reply. */
if (s > 0) {
```

s = s - 1; /\* take a resource \*/ return(OK); /\* let the caller continue \*/

/\* Resource taken. Enqueue and block the caller. \*/ <u>enqueue</u>(m\_ptr->m\_source); /\* add process to queue \*/ return(EDONTREPLY); /\* <u>do not reply in order to block the caller</u> \*/

Suspend in message queue!

# Minix Semaphore V

Mutex? int do\_up(message \*m\_ptr) { /\* place to construct reply message \*/ message m; /\* Add resource, and return OK to let caller continue. \*/ /\* add a resource \*/ s = s + 1;/\* Check if there are processes blocked on the semaphore. \*/ if (queue\_size() > 0) { /\* are any processes blocked? \*/  $m.m_type = OK;$ m.m\_source = dequeue(); /\* remove process from queue \*/ /\* process takes a resource \*/ s = s - 1;ipc\_reply(m.m\_source, m); /\* reply to unblock the process \*/ return(OK); /\* let the caller continue \*/

# Semaphores in Linux

http://fxr.watson.org/fxr/source/include/asm-sh/semaphore.h?v=linux-2.4.22

- semaphore.h
- Low level process/thread control
- In assembly language, in OS kernel
- struct <u>semaphore</u> {

atomic\_t count; int sleepers; wait\_queue\_head\_t wait;

- sema\_init(s, val)
- init\_MUTEX(s), init\_MUTEX\_LOCKED(s)
- down(s), int down\_interruptible(s), int down\_trylock(s)
- up(s)

## Semaphores in BACI with C--

- Weak semaphore
  - S.list is a set, not a queue
  - Awakened process chosen in random
- Counting semaphore: *semaphore count;*
- Binary semaphore: *binarysem mutex;*
- Operations
  - Initialize (count, 0);
  - P() and V()
  - Also *wait()* and *signal()* in addition to *P()* and *V()*
  - Value can be used directly: n = count; cout count;

current value of semaphore count

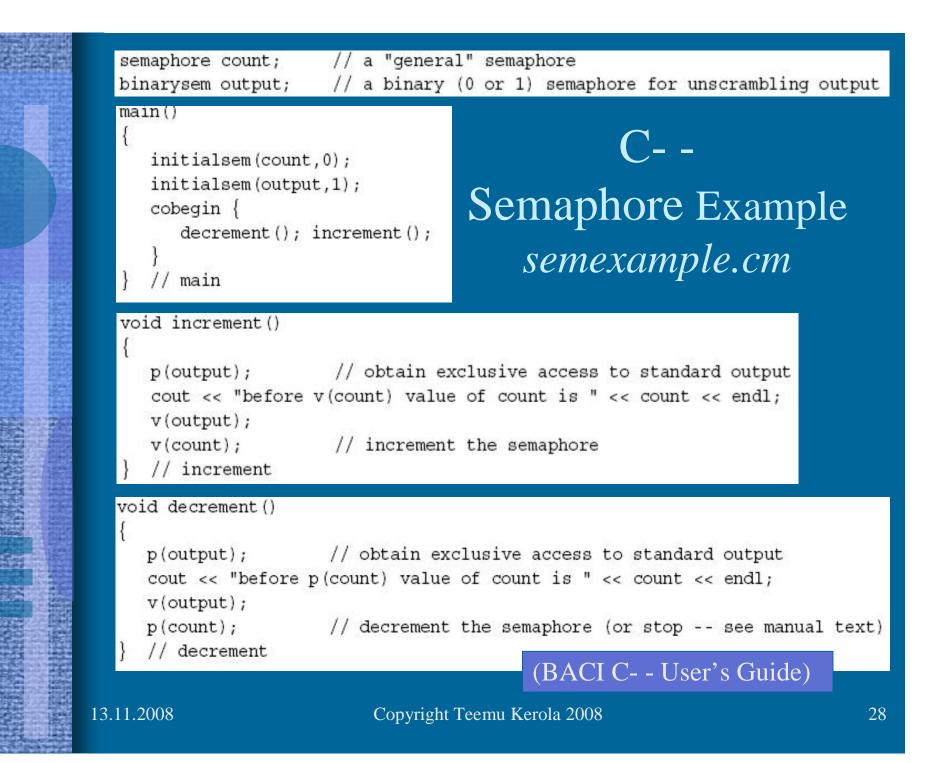

## C- - Semaphore Example

### • 3 possible outcomes

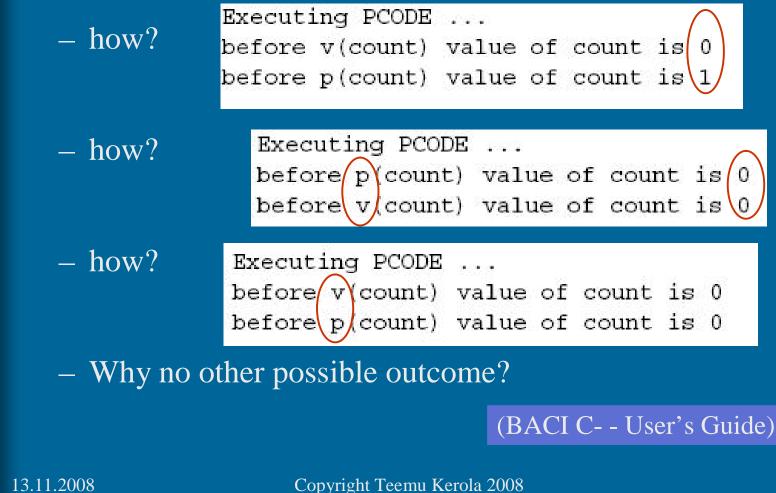

### Semaphores in Java

• Class Semaphore in package java.util.concurrent

http://java.sun.com/j2se/1.5.0/docs/api/java/util/concurrent/Semaphore.html

- S.value is S.permits in Java
  - Permit value can be positive and negative
- Permits can be initialized to negative numbers
- Semaphore type
  - fair (= strong) & nonfair ( $\approx$  busy-wait ??), default)

• Wait(S):

```
try {
   s.acquire();
}
catch (InterruptedException e) {}
```

• Signal(S): s. release ();

• Many other features

13.11.2008

# Java Example

• Simple Java-solution with semaphore

vera: javac Plusminus\_sem.java vera: java Plusminus\_sem

http://www.cs.helsinki.fi/u/kerola/rio/Java/examples/Plusminus\_sem.java

- Still fairly complex
  - Not as streamlined as P() and V()
- How does it *really* work?
  - Busy wait or suspended wait?
  - Fair queueing?
  - Overhead when no competition for CS?

# Semaphore Summary

- Most important synchronization primitive
  - Implementation needs OS assistance
- Can do anything
  - Just like assembly language coding...
- Many variants
  - Counting, binary, split, neg. values, mutex
- Programming language interfaces vary